### **Inhaltsfeld Algorithmen**

# **Einführung in das Programmierverständnis – Roboterspiel**

Nach einer Idee von Hans Peter Bergmann Ergänzt und modifiziert durch Redaktion Informatik & Medienbildung

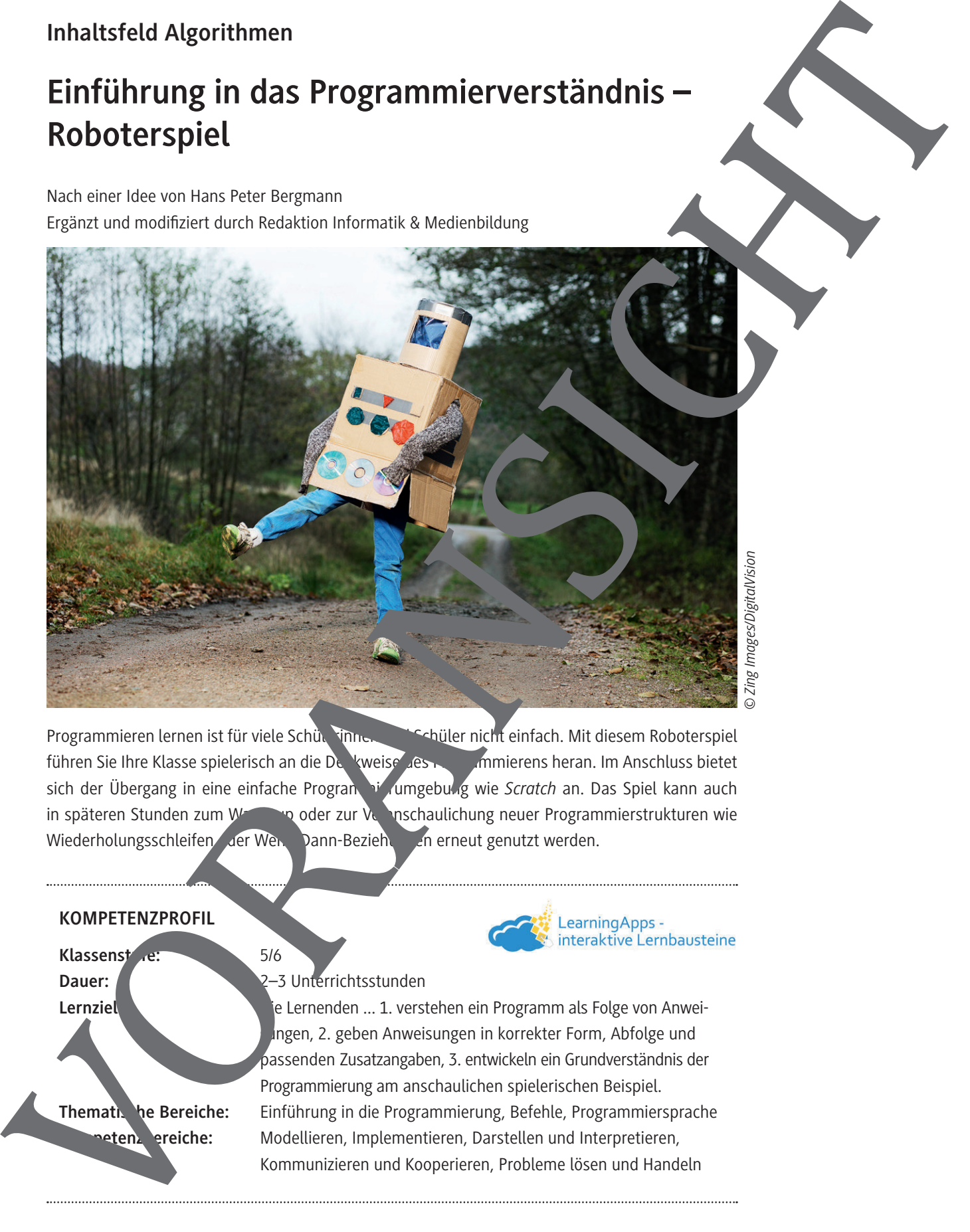

Programmieren lernen ist für viele Schüleringen und Schüler nicht einfach. Mit diesem Roboterspiel führen Sie Ihre Klasse spielerisch an die Denkweise des Programmierens heran. Im Anschluss bietet sich der Übergang in eine einfache Program bierumgebung wie *Scratch* an. Das Spiel kann auch in späteren Stunden zum Warm-up oder zur Veranschaulichung neuer Programmierstrukturen wie Wiederholungsschleifen der Wenn-Dann-Beziehungen erneut genutzt werden.

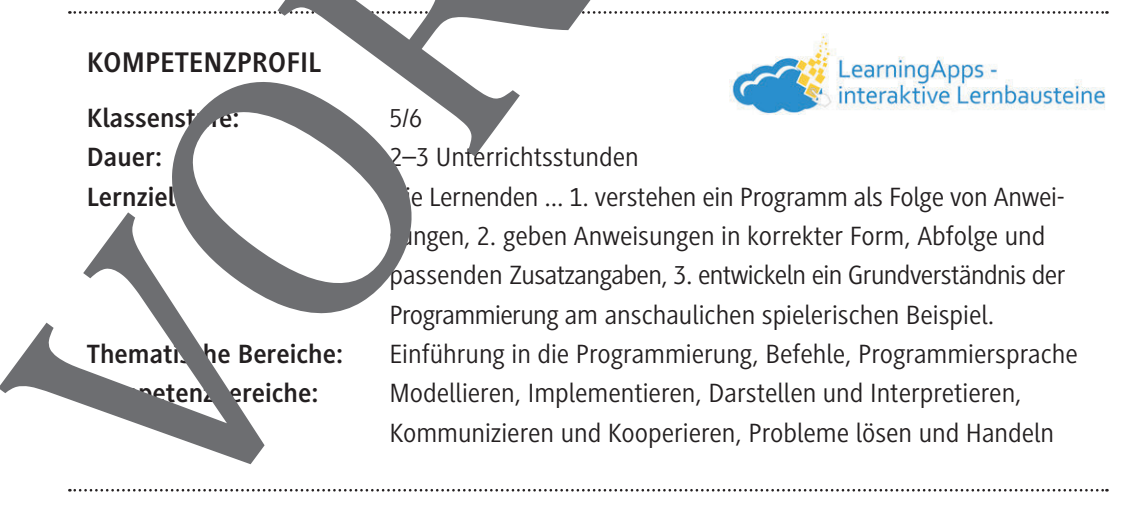

*© Zing Images/DigitalVision*

## **Auf einen Blick**

#### **Einstieg (Stunde 1)**

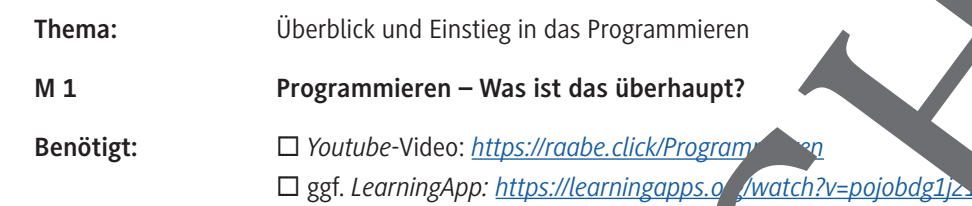

#### **Erarbeitung (Stunde 1/2)**

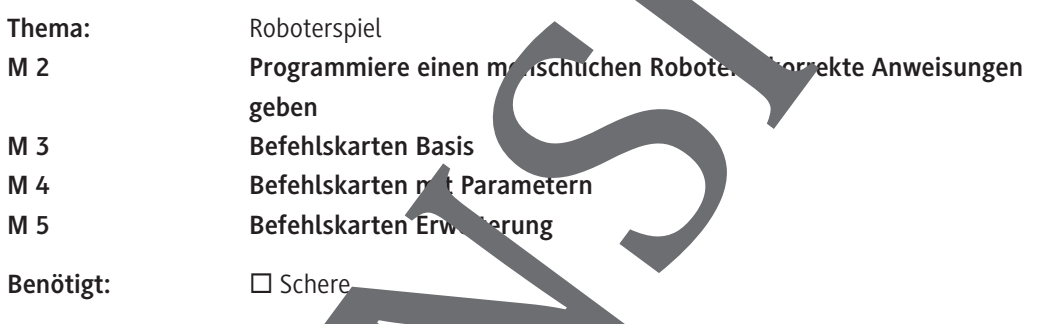

#### **Übung und Ergebnissicherung (Stunde 3)**

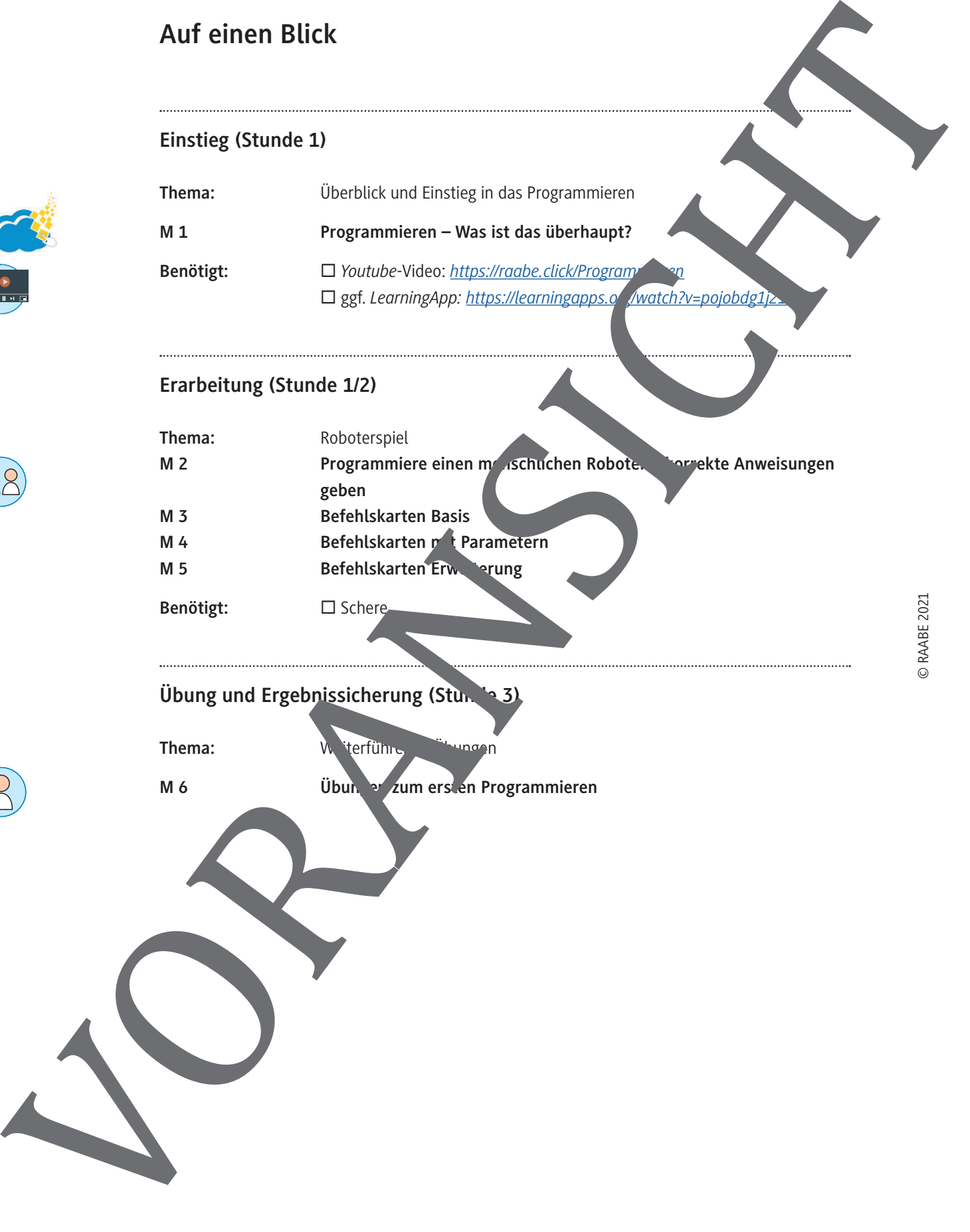

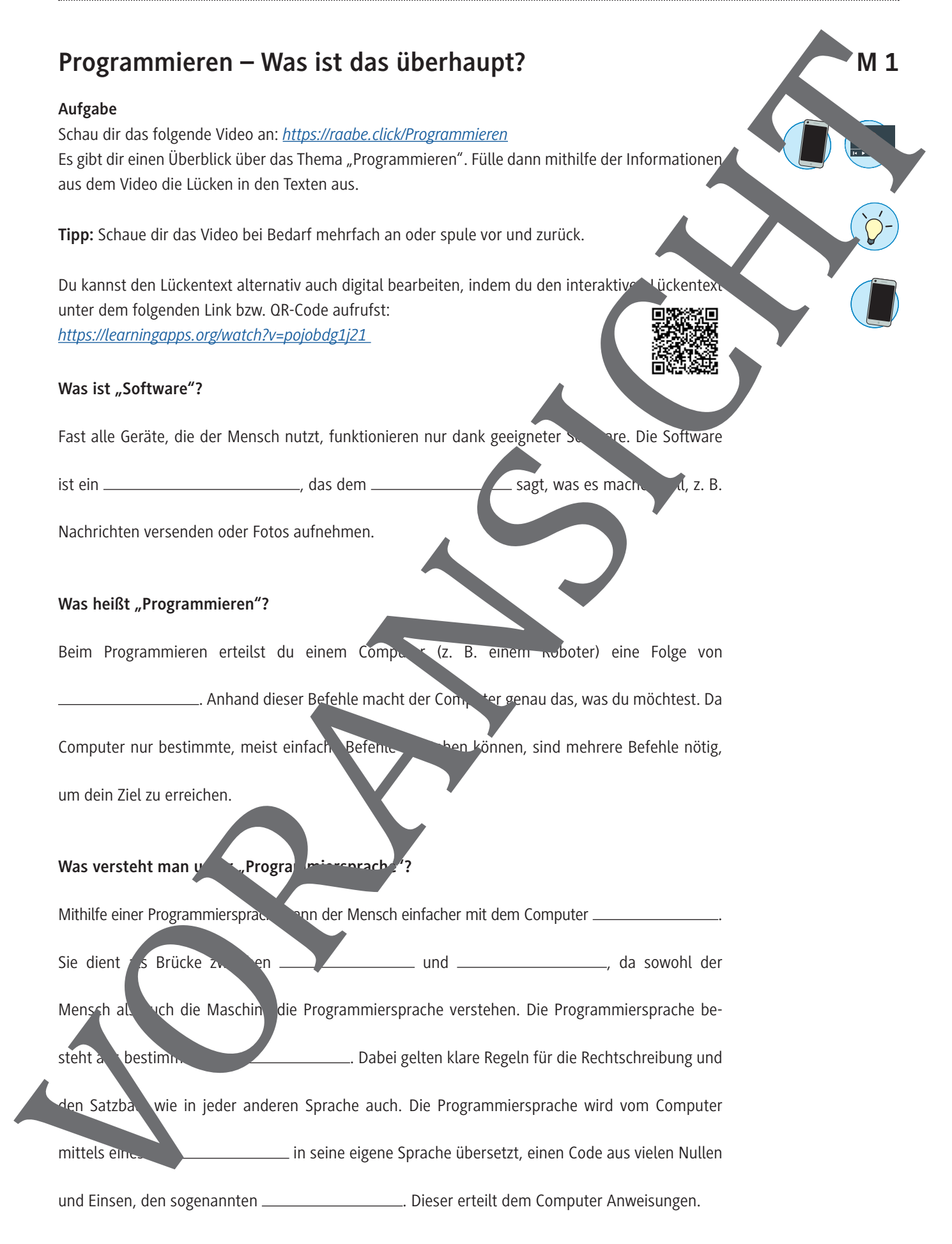

© RAABE 2021

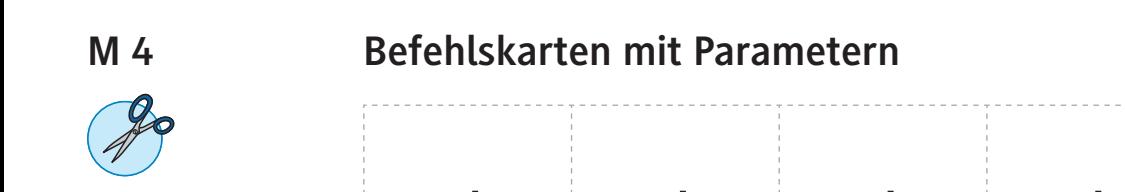

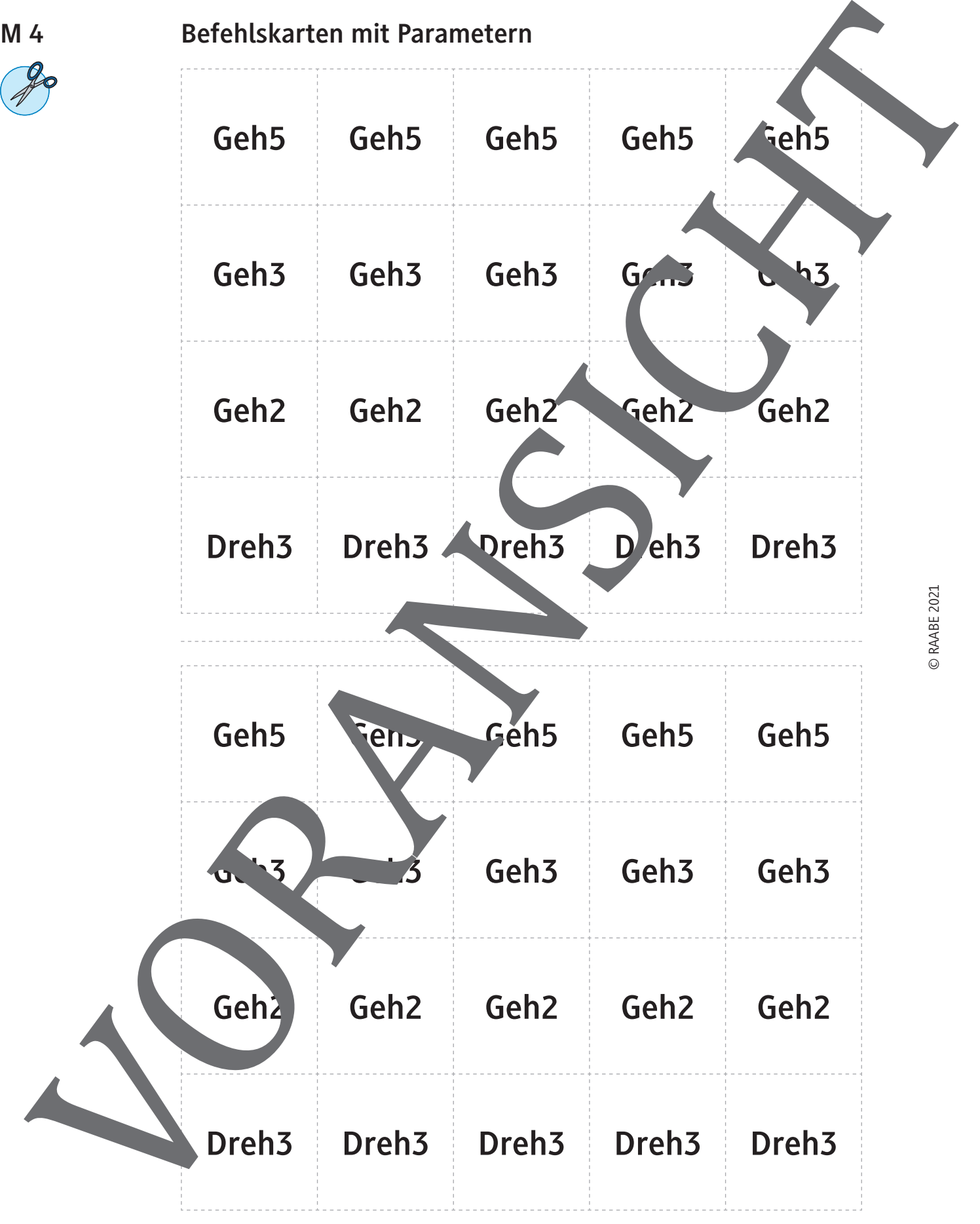

# **Übungen zum ersten Programmieren**

#### **Aufgabe**

Schreibe für jede der hier dargestellten Ausgangssituationen ein Programm, das den Roboter mit möglichst wenigen Befehlen ins Ziel führt.

Die dick gezogenen Linien stellen Hindernisse dar, die der Roboter nicht, ohne die bzubauen, überqueren kann.

Folgende Befehle stehen zur Verfügung:

- ↑ Gehe hoch;
- ↓ Gehe nach unten;
- $\rightarrow$  Gehe nach rechts;
- ← Gehe nach links;
- A Baue das Hindernis ab

Schreibe die Befehle nach diesem Prinzip auf, z. B.: 1 ↑: Gehe ein Feld hoch; 3 ↓: Gehe drei Felder nach uten etc.

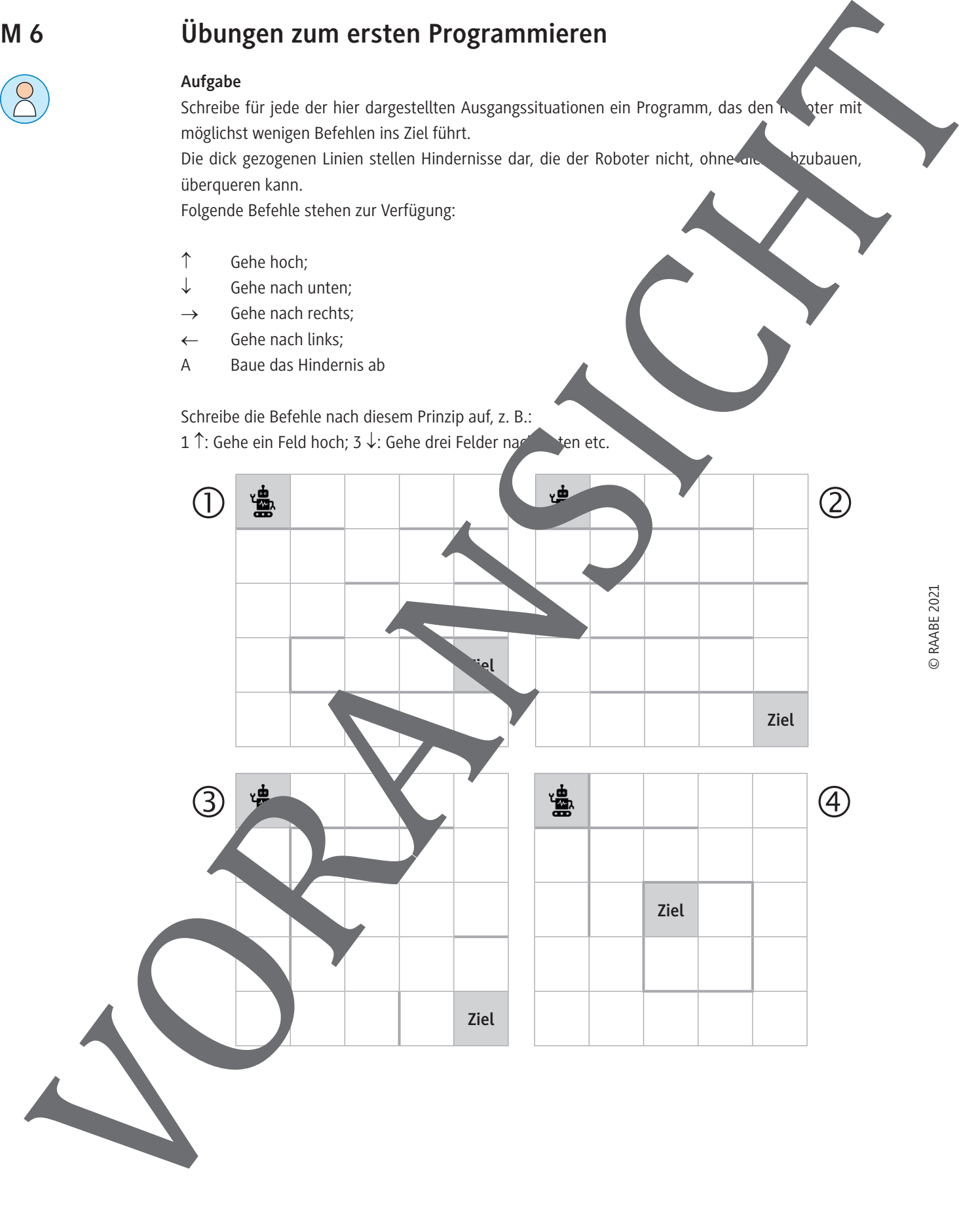

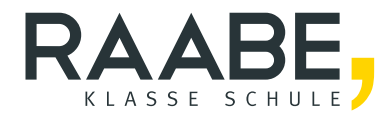

# **Sie wollen mehr für Ihr Fach?**  Bekommen Sie: Ganz einfach zum Download **im RAABE Webshop.**

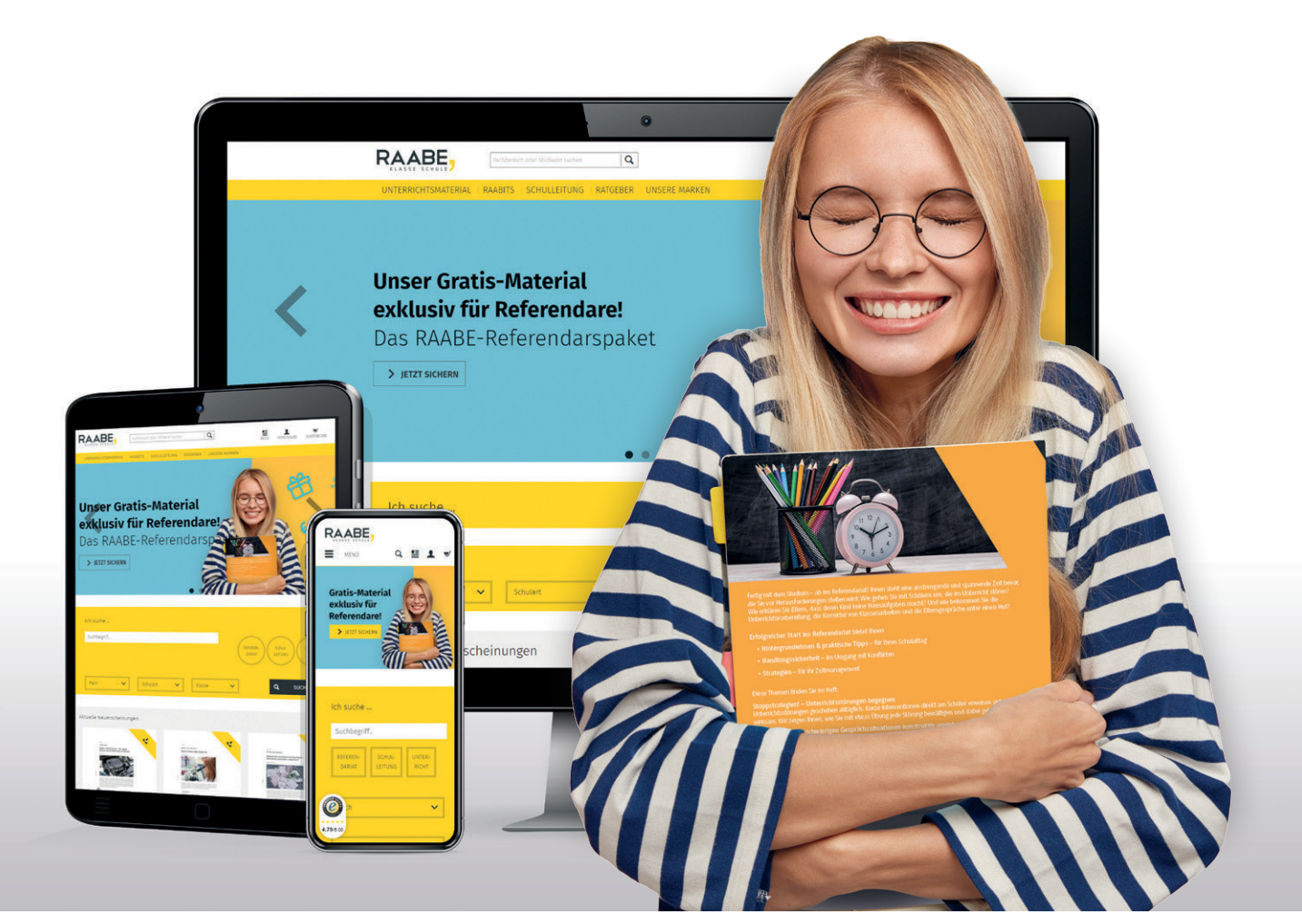

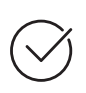

**Über 5.000 Unterrichtseinheiten** sofort zum Download verfügbar

**Webinare und Videos**  für Ihre fachliche und persönliche Weiterbildung

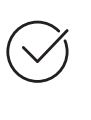

**Attraktive Vergünstigungen** für Referendar:innen mit bis zu 15% Rabatt

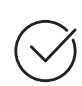

**Käuferschutz**  mit Trusted Shops

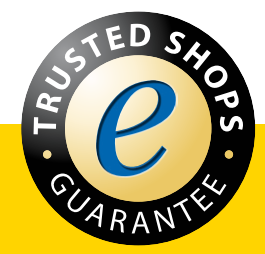

Jetzt entdecken: **[www.raabe.de](http://www.raabe.de)**